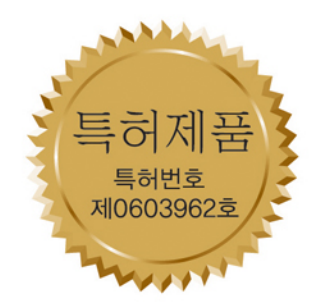

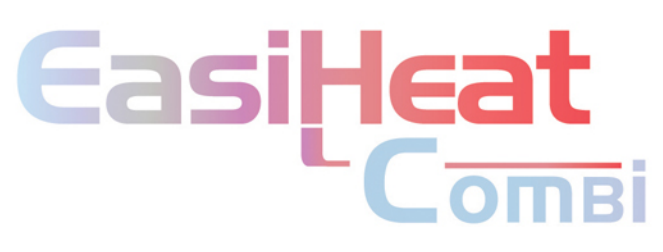

### 난방과 급탕 통합 패키지

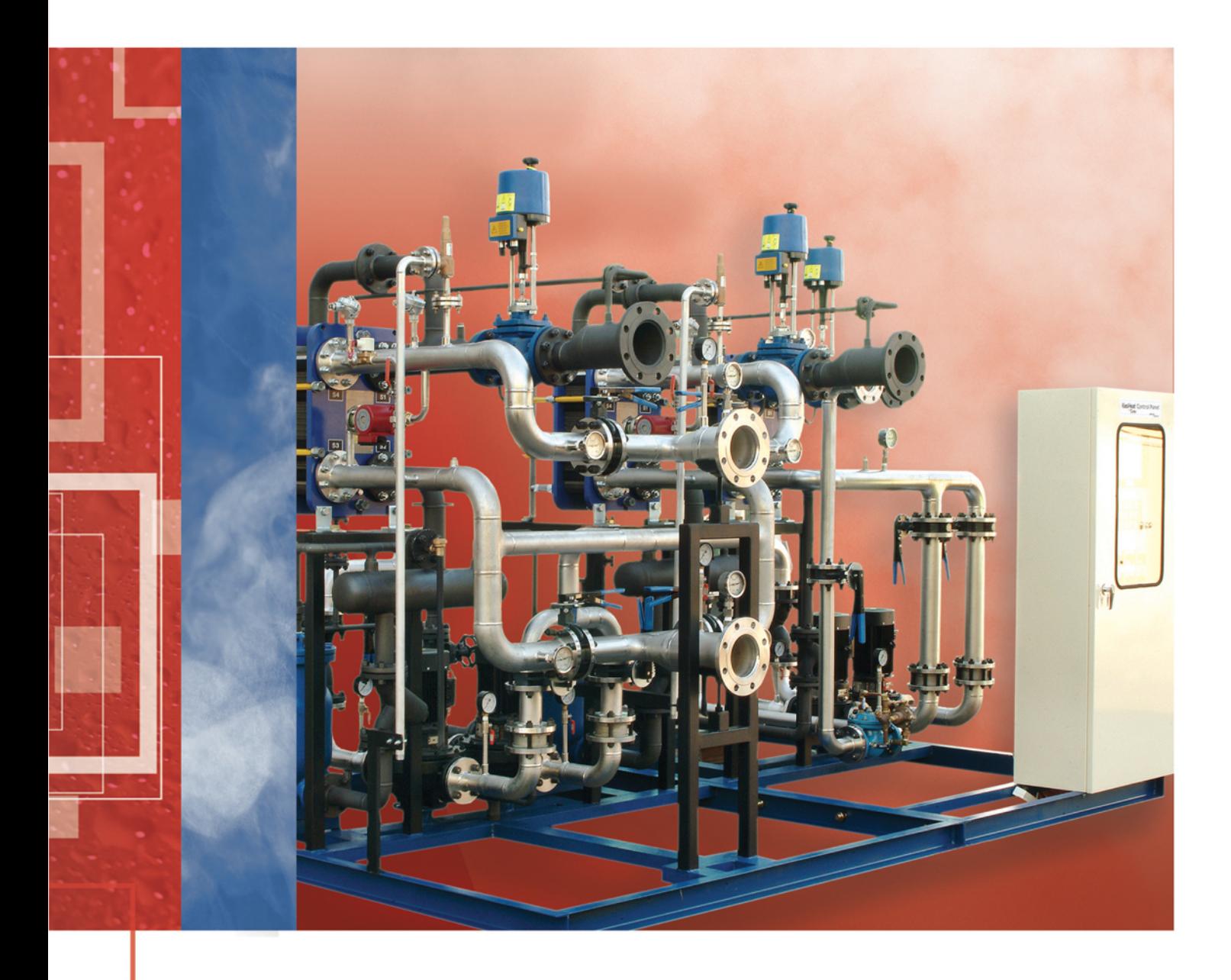

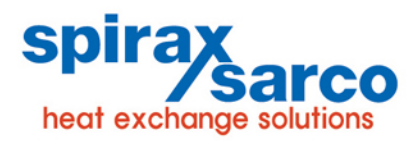

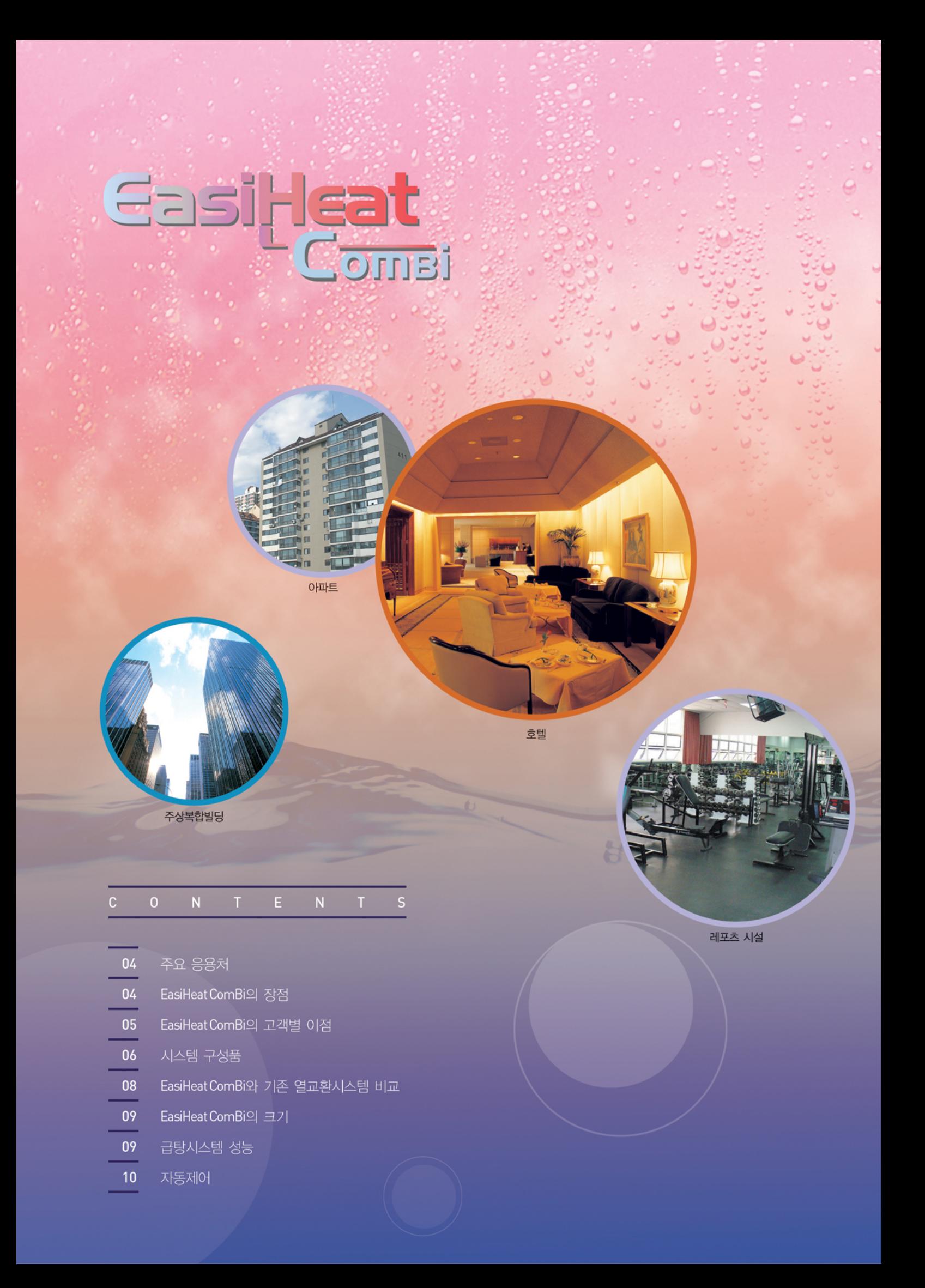

EasiHeat ComBi는 급탕부하가 최대로 증가할 때 난방 부하를 비례적으로 감소시키는 분배제 어를 통해 보일러의 용량을 최적화할 수 있도록 자동제어시스템이 구성되었고 2개 또는 하나의 급탕시스템과 하나의 난방시스템으로 구성되며 급탕은 5,200,000 kcal/h까지 난방은 최대 8,000,000 kcal/h까지 가능한 열교환패키지시스템으로 특허를 인증받은 제품입니다. (특허번호 제0603962호)

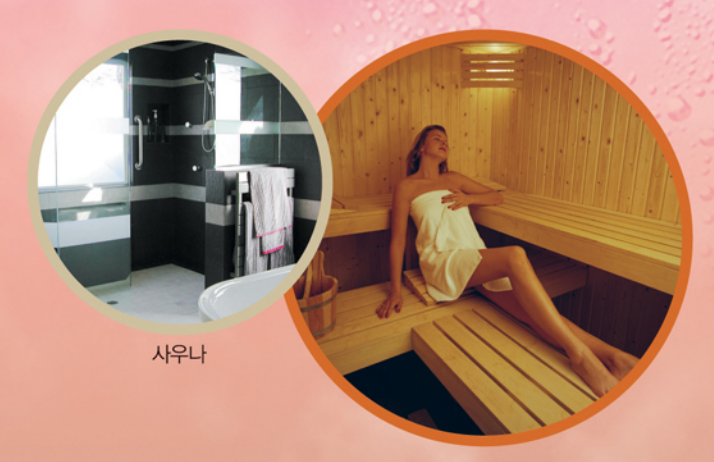

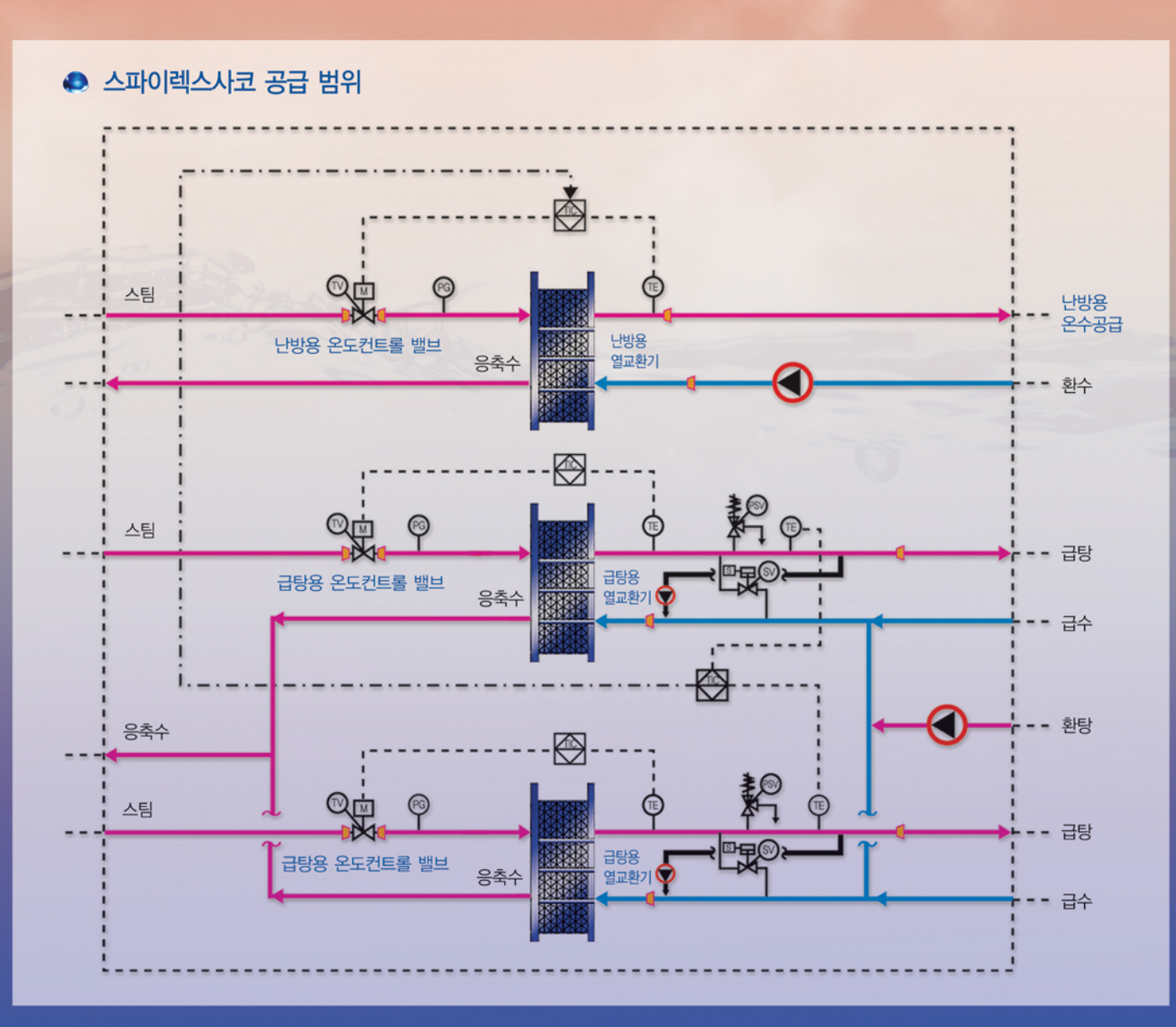

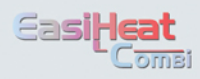

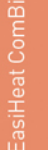

주상복합빌딩 · 아파트 · 호텔 · 병원 · 기숙사 · 사우나 · 기타 레포츠시설 · 일반산업

#### $\bullet$  급탕용 온수공급

- · 급탕온수 사용특성인 급작스럽고 큰 부하 변동에도 EasiHeat ComBi는 정확하고 안정 된 온도의 온수를 공급한다.
- · 매우낮은 압력 또는 대기압력 이하의 증기공급 조건에서도 사용할 수 있어 열교환기에 서의 스케일 생성을 최소화한다.

#### ● 난방용 온수공급

- · 어떠한 열사용 부하 변동 조건에서도 온도 컨트롤이 정확하다.
- · 다양한 범위의 사용조건에도 적용이 가능하다.

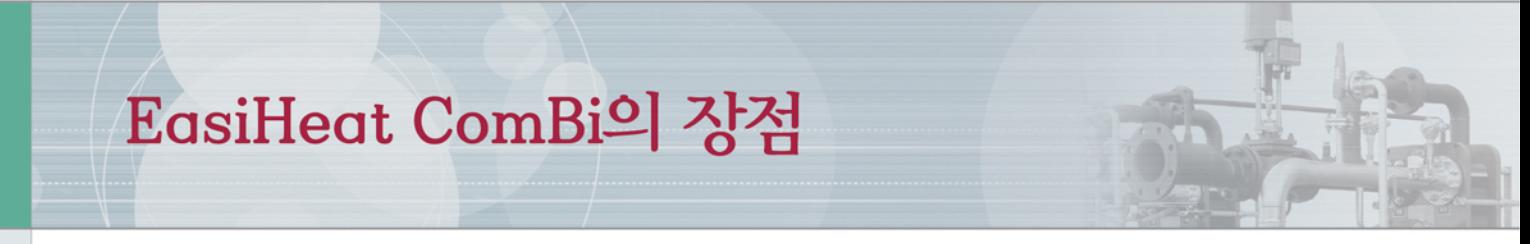

#### ● 온도제어의 정확성

- · 급격한 부하 변동에 ±5℃ 이내 유지 (스웨덴의 R&D 과정에서 검증)
- 난방과 같은 완만한 부하 변동에 ±1℃ 이내 유지 (국내에서 검증)
- · 부하 변동에 적절하게 대응하기 위해 시스템의 시간 지연의 최소화 설계 고려

#### ● 에너지절약

- · 판형 열교환기의 열전달 속도는 기존의 쉘&튜브보다 3~5배 높고 잠열뿐 아니라 현열까 지 일부 사용하므로 스팀 소요량에서 4%의 절약을 가져올 수 있다.
- · 최신의 마이크로 프로세서를 사용하여 절약우전 및 펌프의 대수제어가 가능하다

#### ● 유지보수

· 패키지에 대한 정비/관리용역을 스파이렉스사코와 계약 시 정기적 사후관리를 받을 수 있다.

#### ● 공간점유

· 기존의 저탕탱크 시스템과 비교할 때 점유공간을 약 1/3 수준으로 축소할 수 있고 적은 공간점유로 관리 범위를 작게 할 수 있다. 또한 공장에서 모든 제작이 이루어지므로 현장에서는 배관만 연결하면 기계적인 작업은 완료된다.

#### ● 위생측면

· 급탕용일 경우 레지오넬라규의 서식을 피하기 위해서 는 온수의 온도를 20~50℃가 유지되거나 정체되는 곳을 피하고 60℃ 이상의 온수가 순환되는 것이 바 람직하다. 당사 EasiHeat ComBi는 저장탱크가 불필 요하므로 한층 강화된 위생상태를 제공할 수 있다.

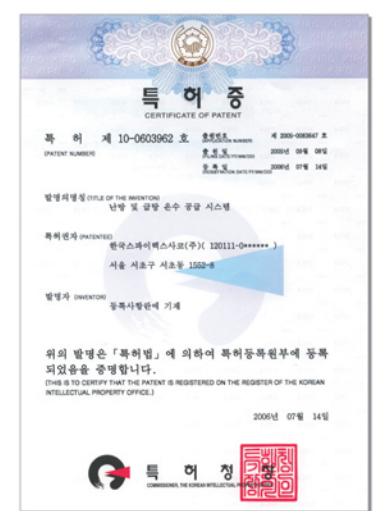

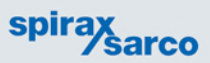

# EasiHeat ComBi의 고객별 이점

#### ● 건설사 및 설비회사 측면

- · 순간온수기 설치를 위해서 직접 설계할 필요가 없으며 단지 도면에 박스만 그리면 위치 에 관계없이 현장에 맞는 시스템을 공급받을 수 있으며 또한, 서류작업과 기술검토에 소 요되는 간접 비용이 발생하지 않는다.
- · 패키지 형태의 납품이므로 개별부품의 구매와 시공관리의 노력이 필요없으며 정확한 납기 를 보장받을 수 있다.
- · 일반적으로 시운전 및 하자보수를 위해 많은 신경을 써야 하나 패키지 공급업체인 스파이렉스사코가 1년간 품질을 보증하므로 관리가 용이하다.

#### ● 실수요자 측면

- · 패키지 토탈솔루션이므로 회사내부 또는 제3의 전문가가 필요치 않아 설계비용 및 추가비용이 필요없다.
- · 효율적이고 적은 관리 포인트만 존재하므로 운전 시 유지비용이 적게 발생한다.
- · 문제 발생 시는 전문가의 신속한 A/S를 받을 수 있다.

#### EasiHeat ComBi 구성품 명칭

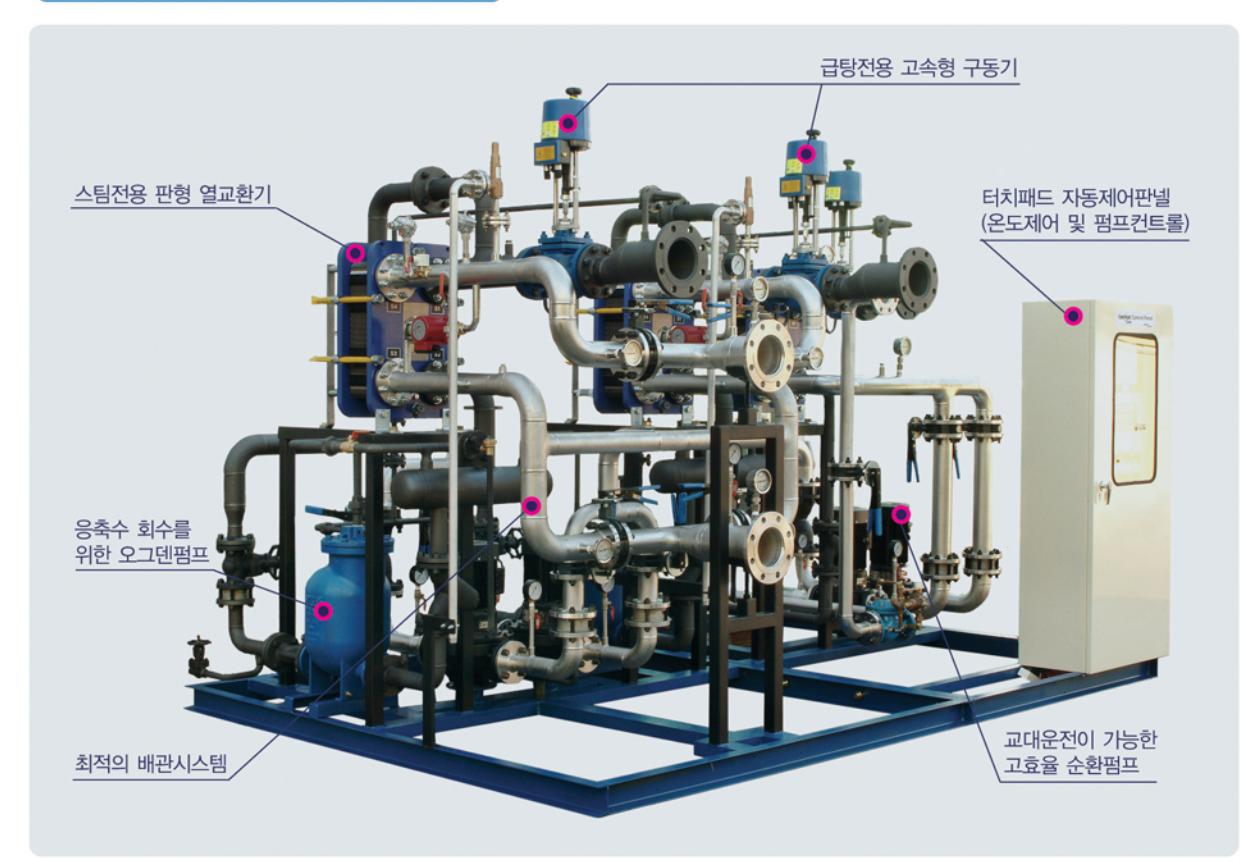

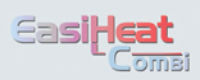

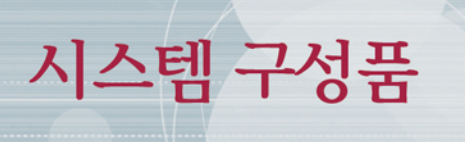

#### ● 컨트롤 밸브

- · 증기사용에 적합한 밸브유량특성
- · 신속한 구동을 위한 압축공기용 구동기 및 고속 구동형 전기식 구동기
- · 스마트 포지셔너 장착(공압식 구동기)

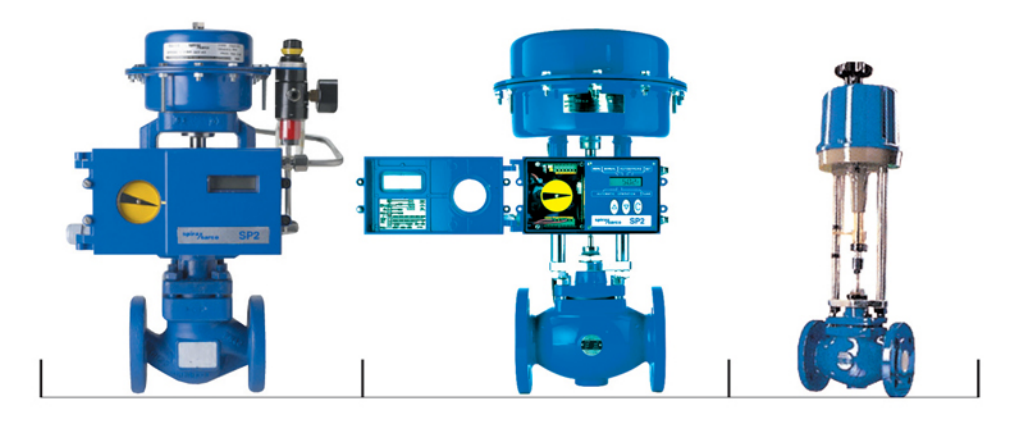

#### ● 자동제어

- · 터치패드와 Main PCB 그리고 전원공급장치로 구성
- · 터치패드를 사용하여 동작 및 조작상태를 쉽게 파악
- · PID 컨트롤 기능
- · 정전 시에도 설정값 및 운전이력 등을 기억
- · 상위제어에서 설정값 변경 가능

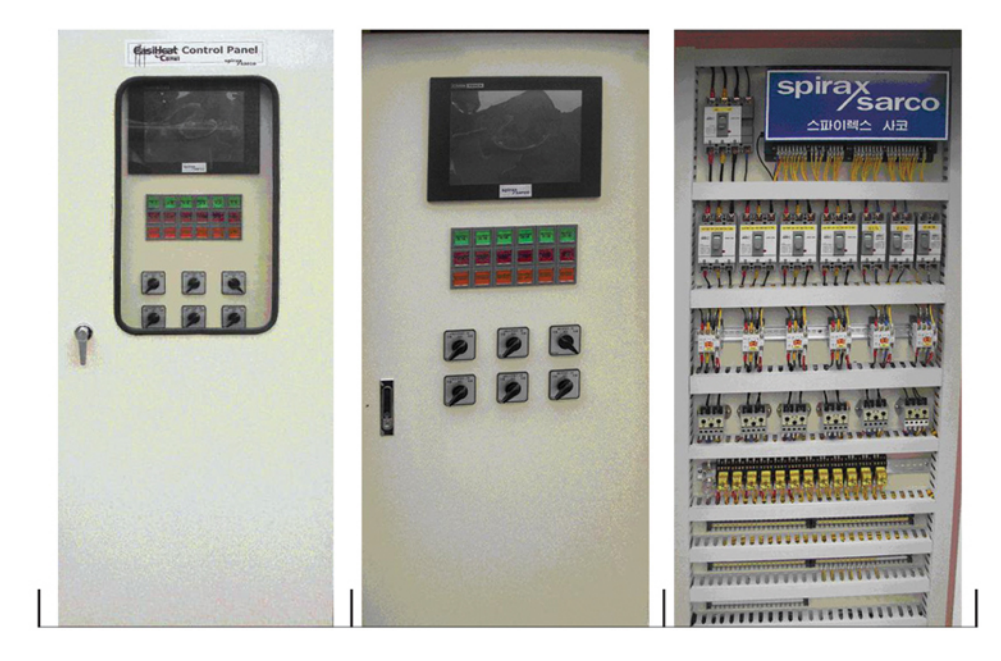

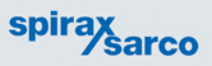

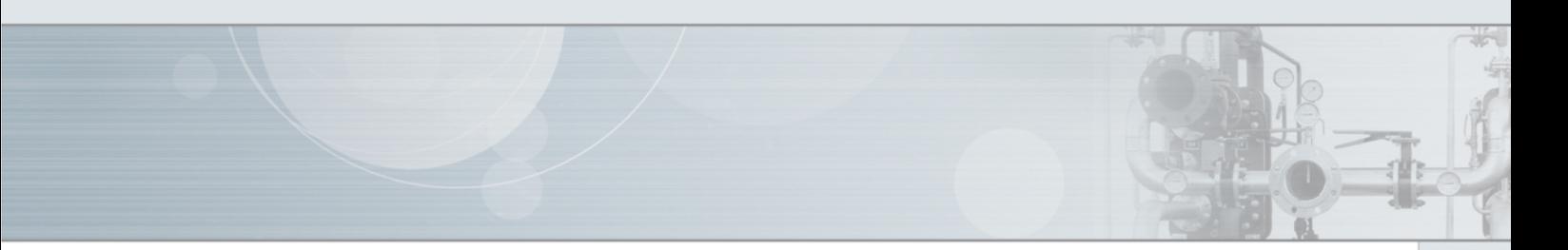

#### ● 응축수 배출장치 (증기열원 사용 시)

혁신적인 제품인 스파이렉스사코 APT 자동펌프트랩은 시스템의 배압이 높거나 아 래와 같은 목적으로 시스템에 대기압 이하의 증기를 공급하는 경우에도 원활하게 응 축수를 배출시켜 회수할 수 있는 응축수 배출장치이다.

APT 자동펌프트랩이 설치된 경우 별도의 트랩을 설치할 필요가 없다. 그러나 응축수 배출 압력이 높아 펌핑을 할 필요가 없는 경우에는 볼후로트식 스팀트랩을 설치한다.

· 스케일 방지

· 재증발 증기 방지

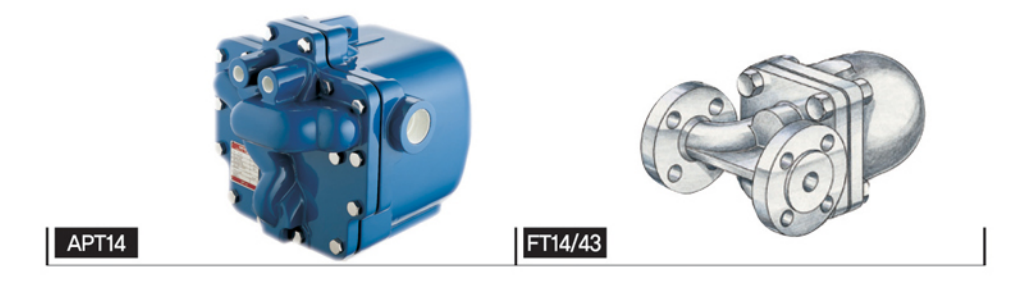

#### ● 열교환기 (증기열원 사용 시)

Alfa Laval 증기전용 TS시리즈 판형 열교환기는 기존의 쉘&튜브 타입 열교환기나 기타 다른 판형 열교환기가 갖고 있는 한계점을 개선한 열교환기로서 다음과 같은 장점이 있다.

- · 적합한 전열면적 선정가능
- · 열사용 용량에 따른 플레이트수 가감 용이
- · 튜브가 없어 균열현상 또는 교체작업 불필요
- · 개방시스템에서도 스케일 없이 사용 가능한 설계
- · 최고 180℃의 증기온도에서도 사용할 수 있도록 개발된 가스켓
- · 정확한 온도제어를 위한 독특한 플레이트 설계
- · 정비 최소화
- · 뛰어난 내부식성

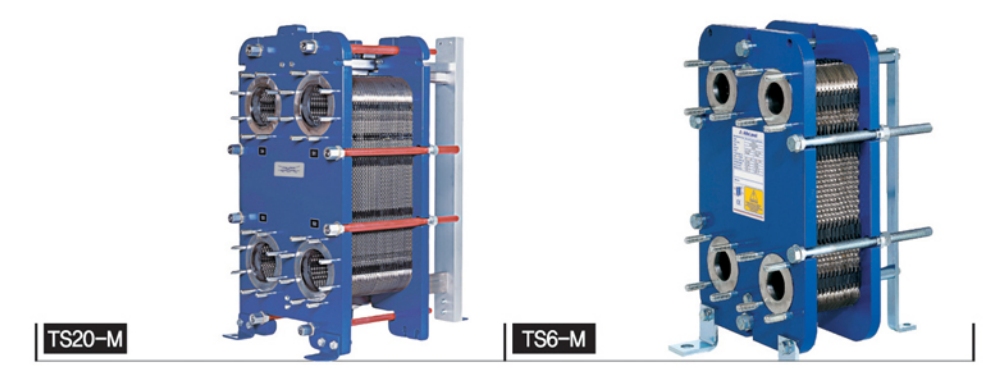

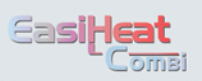

## EasiHeat ComBi<sup>2</sup> 기존 열교환시스템 비교

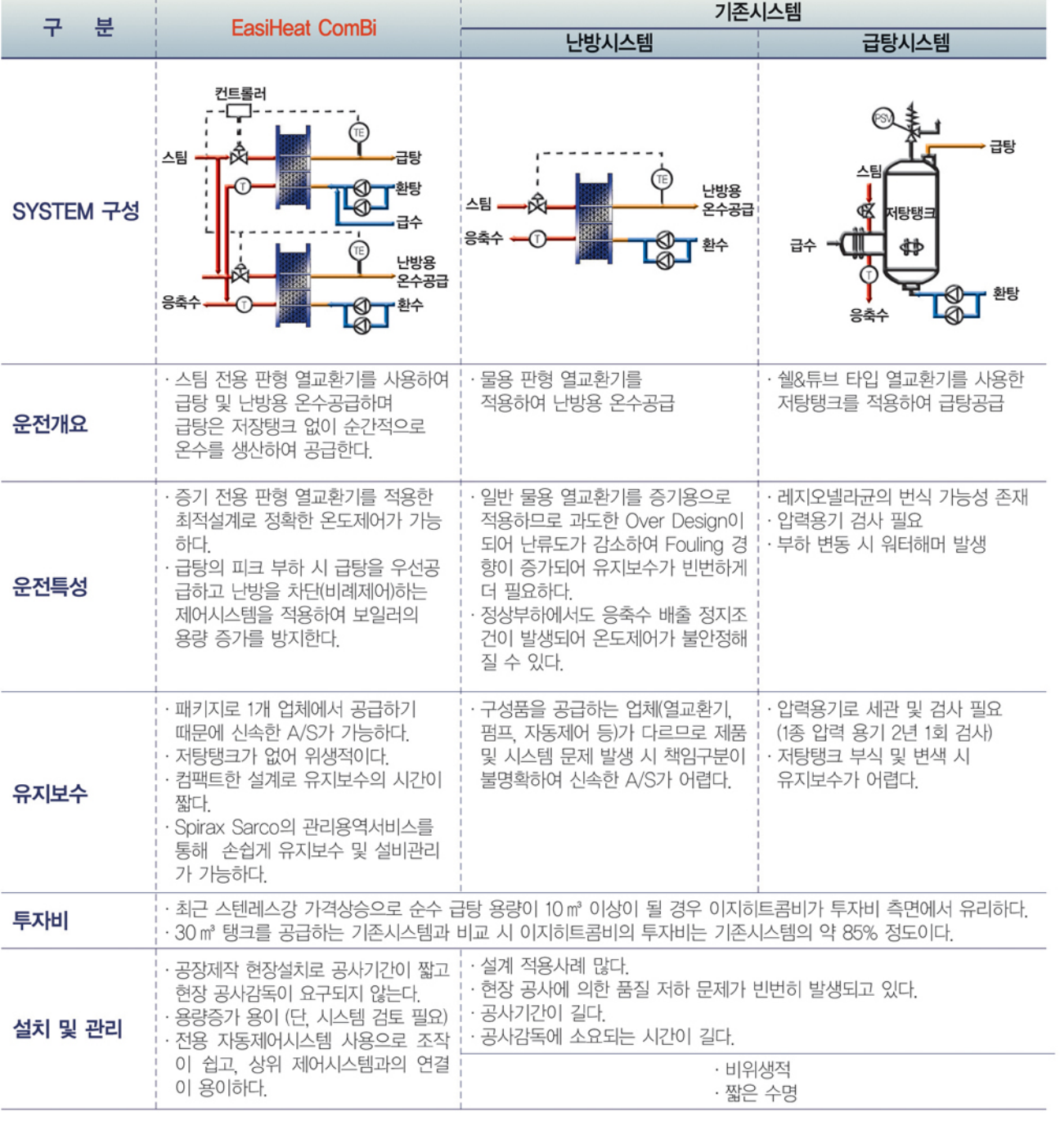

Alfa Laval 증기 전용 열교환기의 장점

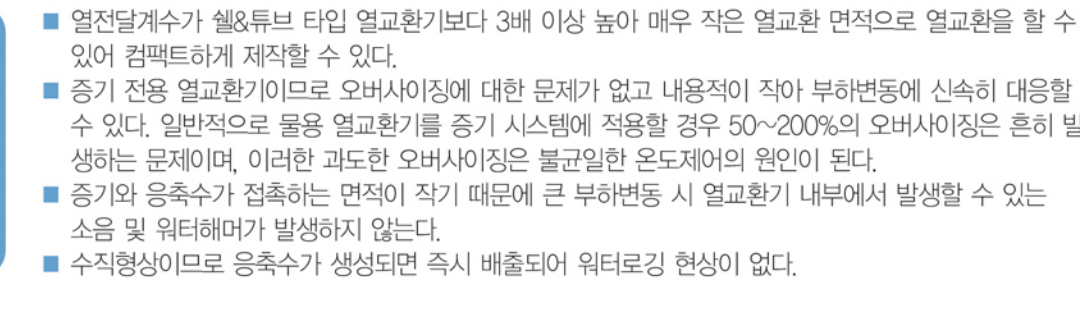

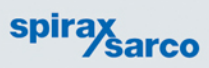

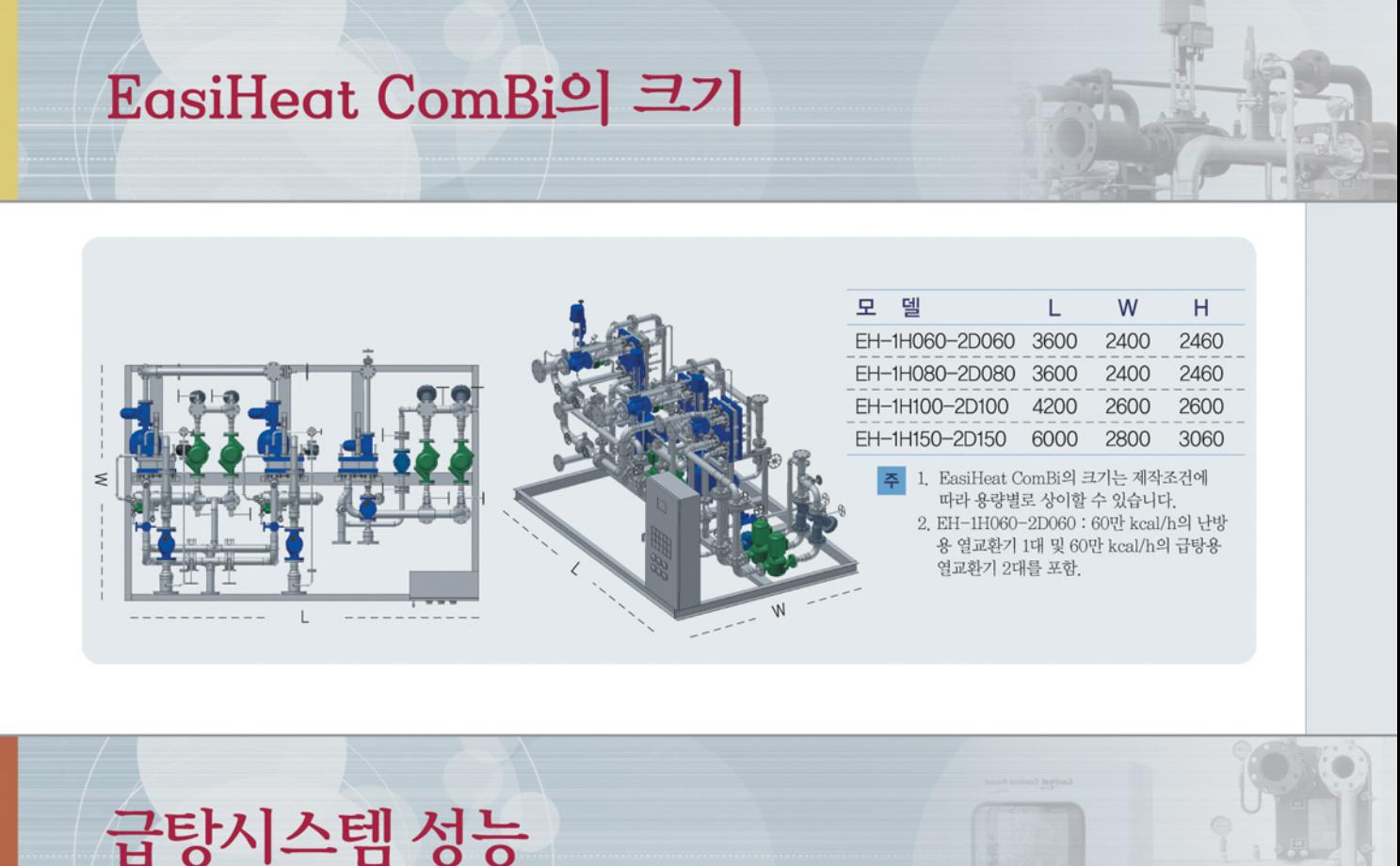

아래의 그래프는 2차측에 온수탱크나 완충탱크가 설치되어 있지 않은 상태에서 순간적 인 부하 변동 시에도 셋팅온도 65±5℃ 이내에서 2차측 온수온도를 일정하게 유지하는 것을 보여주고 있다. 이와 같은 부하조건은 급탕용 온수를 공급하는 시스템에서 전형적 으로 발생되며 부하변동폭과 온도의 변화 폭은 매우 크고 급작스럽다.

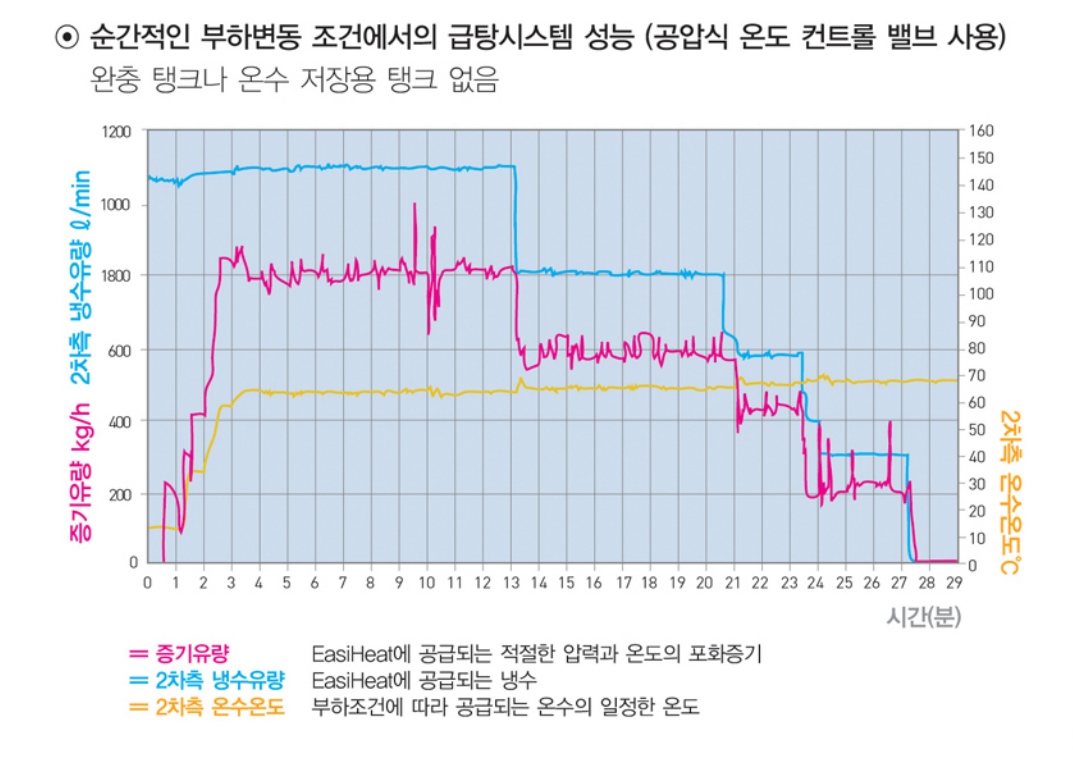

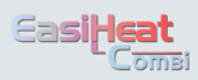

자동제어

- 상위 제어반과의 신호는 아날로그 입ㆍ출력 및 디지털 입ㆍ출력으로 이루어지며 원격제어가 가능하다.
- 정전 시에도 설정값 및 운전이력을 기억한다.

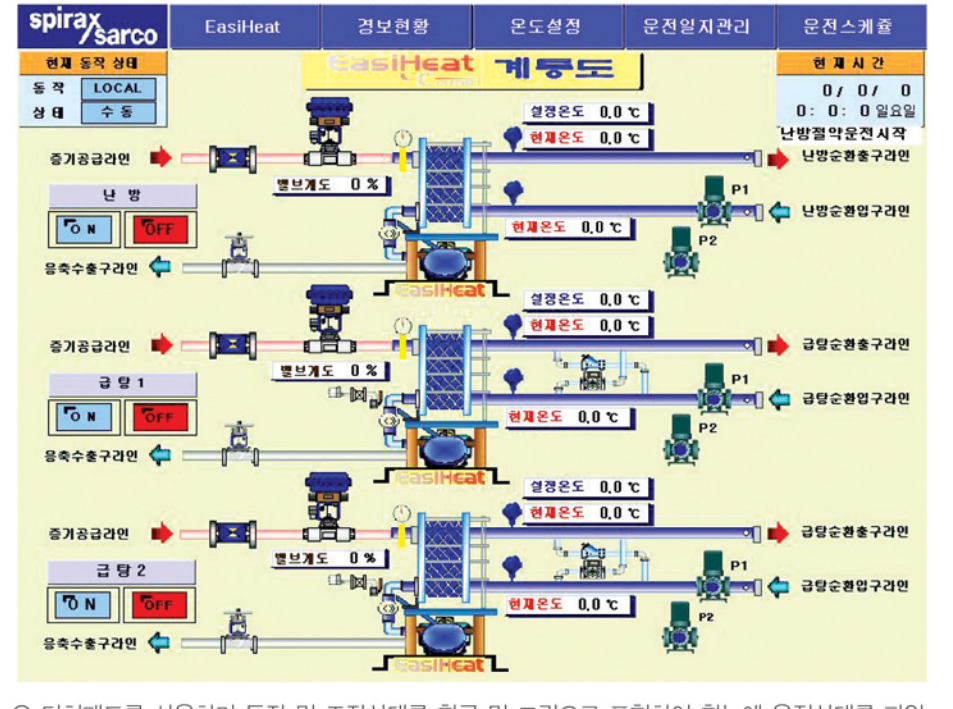

⊙ 터치패드를 사용하며 동작 및 조작상태를 한글 및 그림으로 표현하여 한눈에 운전상태를 파악 ⊙ 메인화면에서 급탕 및 난방의 개별 시스템에 손쉽게 접근

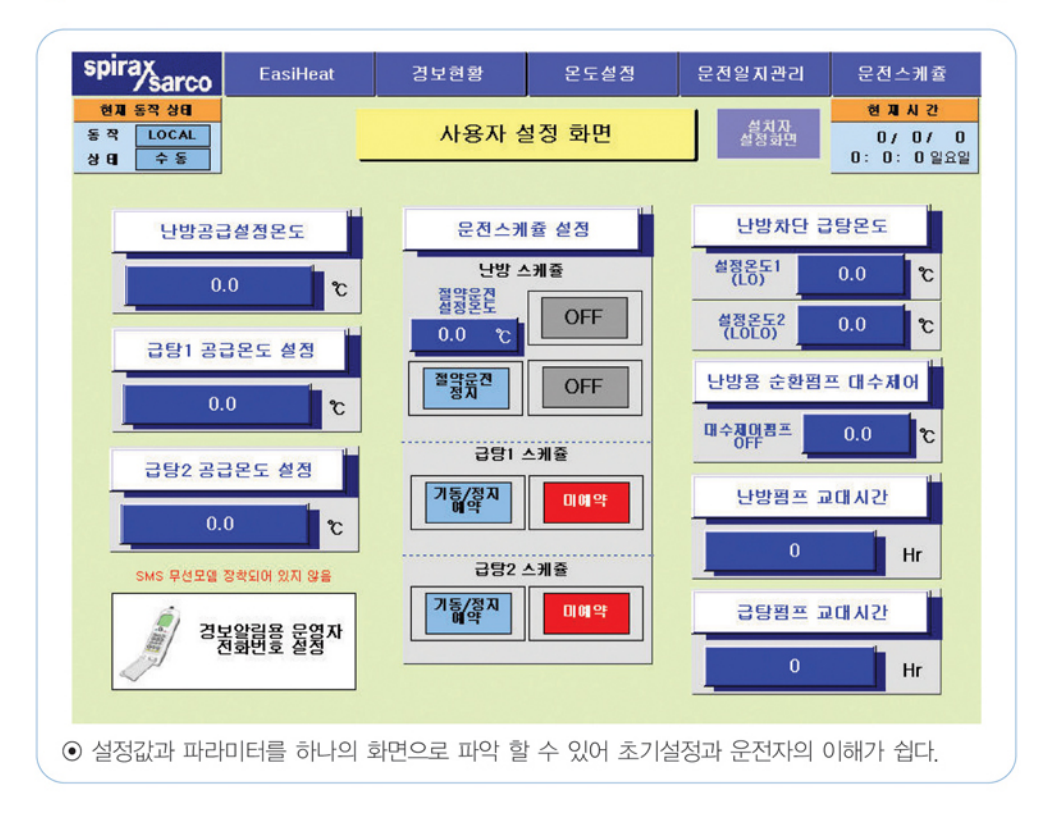

### spirax<br>Sarco

W.

抑

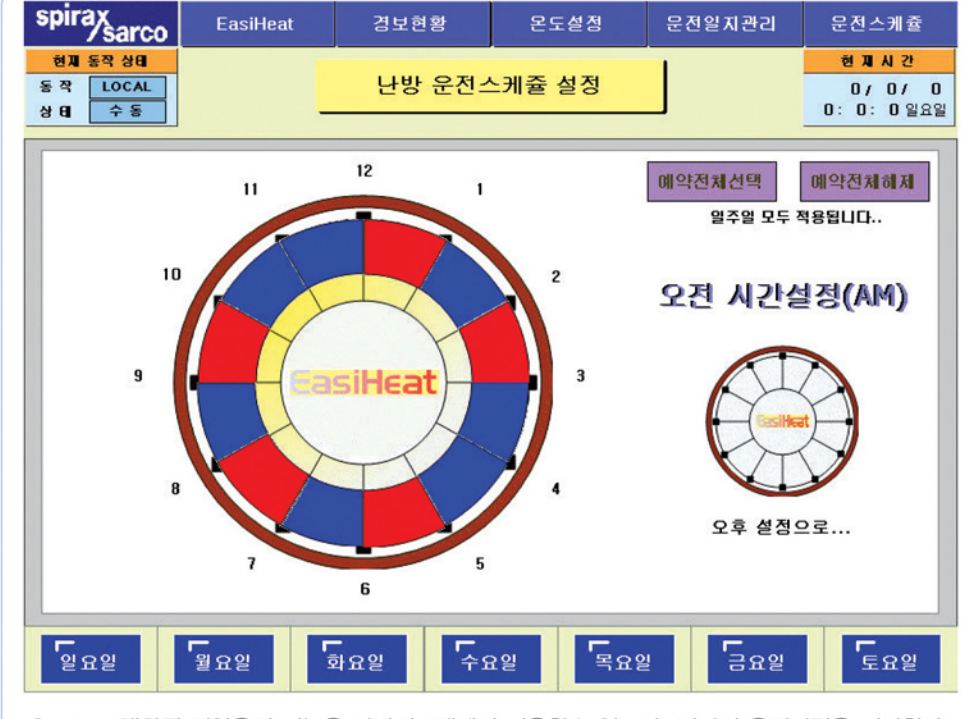

⊙ 프로그램화된 절약운전 기능을 난방시스템에서 이용할수 있으며 1년간의 운전이력을 저장한다.

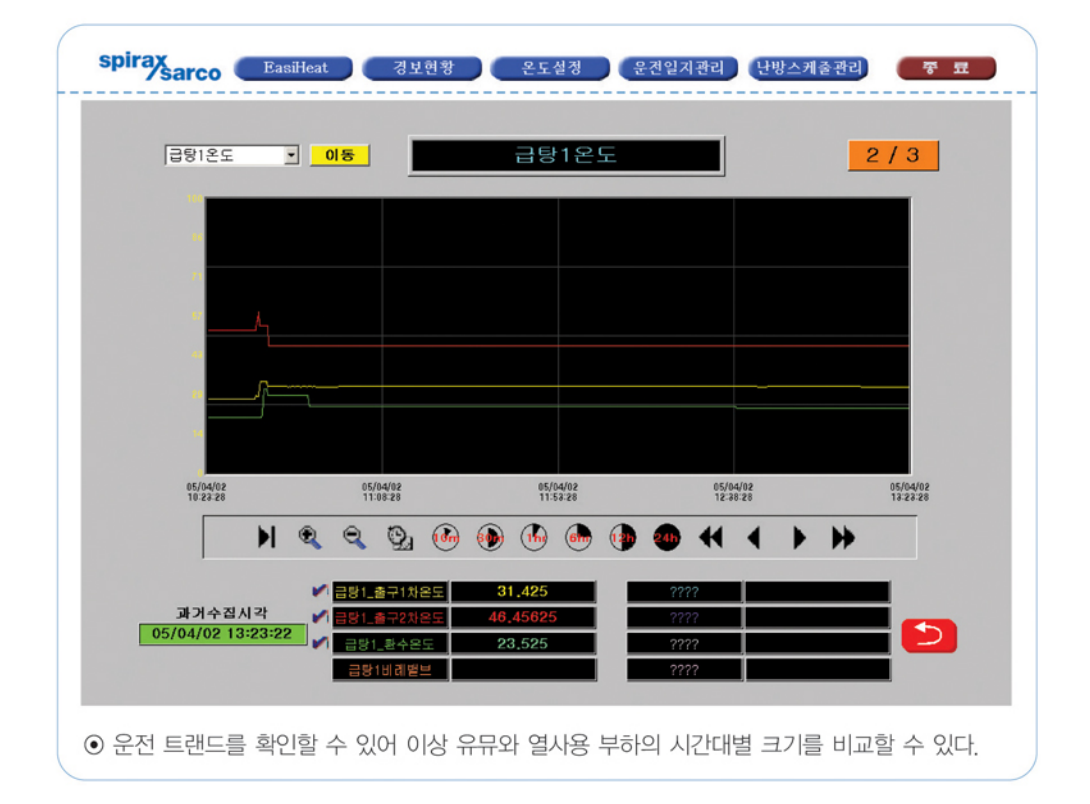

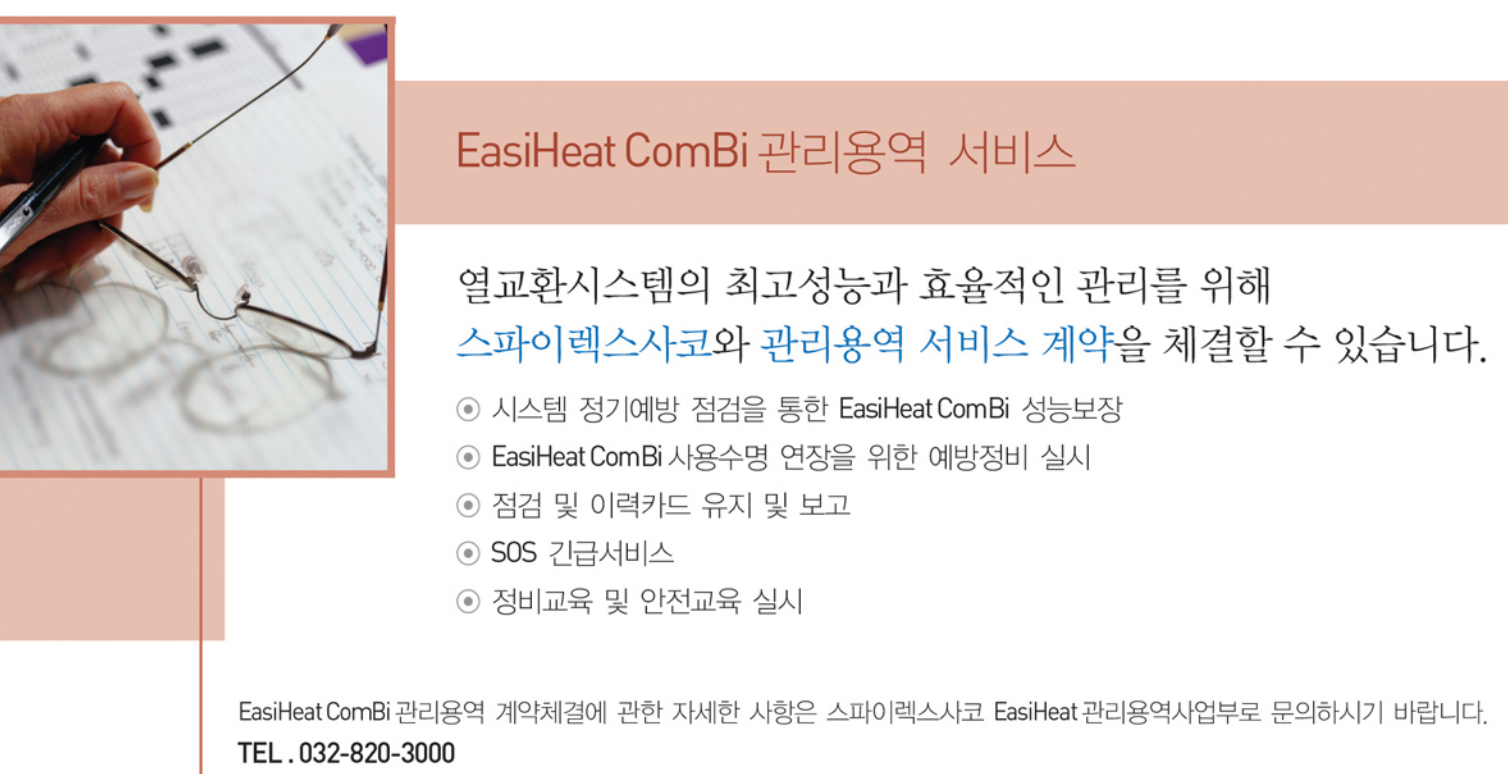

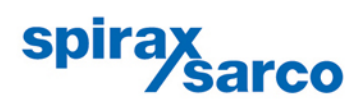

한국스파이렉스사코(주)

■는 자구제글자 승규구 자유증<br>■인천영업소 : TEL(032)820-3050<br>■여수영업소 : TEL(061)686-5755

http://www.spiraxsarco.com/kr 고객기술상담 080-080-5755

■본 사 : 서울시 동작구 사당동 1030-7, 스팀피플하우스 TEL(02)3489-3489 ■서부영업소 : TEL(031)424-5755 ■경남영업소 : TEL(055)332-5755

■공 장 : 인천시 남동구 고잔동 640-13 남동공단 71B 14L TEL(032)820-3000 ━⇔ ⇔ · ∟তশ बठक ⊥टह ०४<br>■전주영업소 : TEL(063)226-1408<br>■울산영업소 : TEL(052)258-5744 응응단 가능 14년 1년(662)326-5555<br>■광주영업소 : TEL(062)384-5755<br>■대구영업소 : TEL(053)382-5755

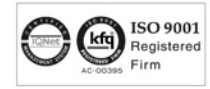

한국스파이렉스사코(주)는 한국품질 인증센터로부터 ISO 9001 품질시스템인증을 받았습니다. 제품의 개발 및 개선을 위하여 사전 통보없이 규격변경을 할 수 있습니다. 본 자료의 유효본 유무를 확인하신 후 이용하시기 바랍니다. (KP 1003)

SB-S27-K011 CH Issue 3(KR 0903)